光纤检测探头和 ConnectorMax2 Mobile

## FIP-400B 和 ConnectorMax2 Mobile (Android)

FIP-400B 光纤检测探头是用于检查光纤终端的便携式视频显微镜。使用专用的 ConnectorMax2 Mobile 软件, 您可以直接查看光纤、捕捉图像并分析结果。

注意: 应用程序的外观和方向 ( 纵向或横向) 可能因使用的智能设备而异。

在 Google Play Store (或 Play Store)应 用程序中,搜索 EXFO 或 ConnectorMax2 Mobile。

使用无线探头之前,需要在智能设备上安装免费的 ConnectorMax2 Mobile 应用程序。

## 在 Android 智能设备上安装 ConnectorMax2 Mobile

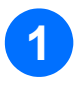

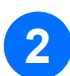

**3**

轻击 "Google Play Store"图标。

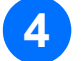

确保您可以连接 Internet。

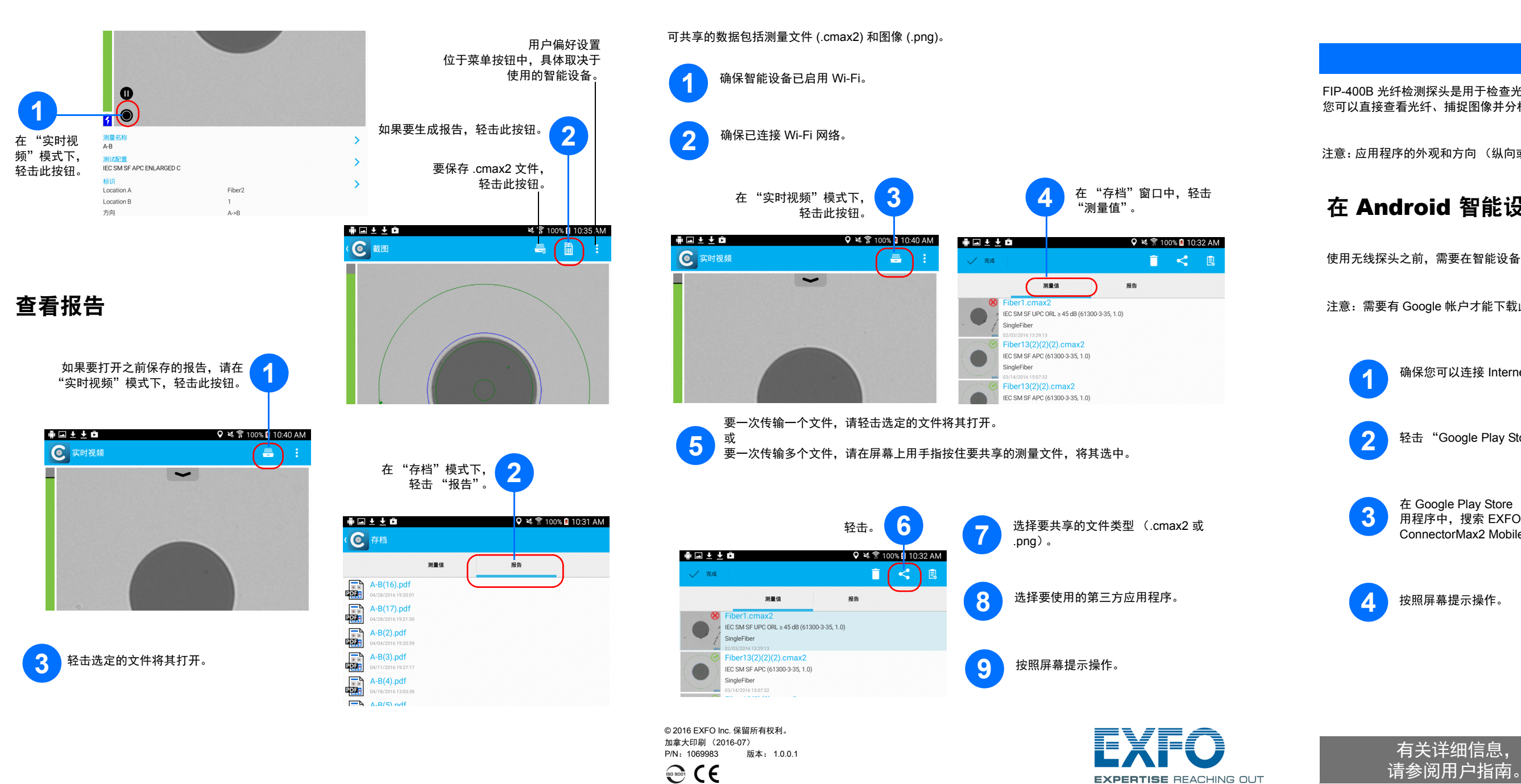

**EXPERTISE REACHING OUT** 

按照屏幕提示操作。

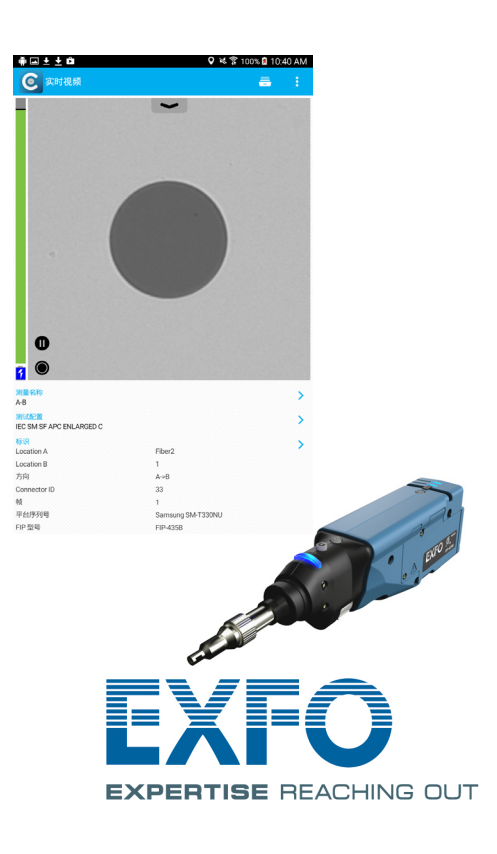

注意:需要有 Google 帐户才能下载此应用程序。有关详细信息,请访问 www.google.com。

## 创建报告 使用第三方应用程序传输结果

您可以根据当前检测和分析结果创建报告。报告可以保存为 PDF 格式。

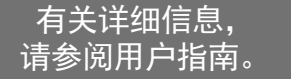

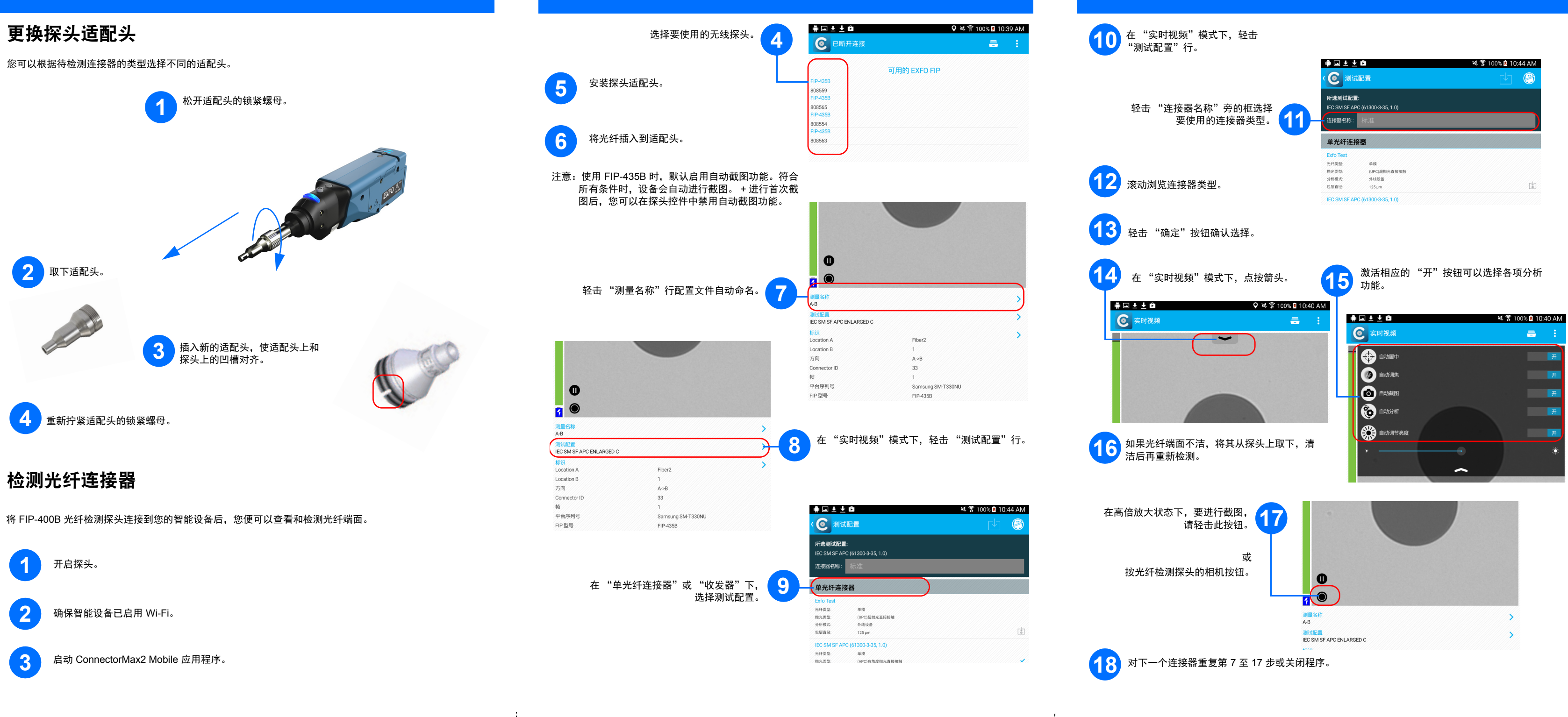